# **SGU – Sistema de Gestión de Usuarios**

- El **sistema de registro compartido e autenticación de usuarios**
- **Coordinador de** 
	- **Desarrollo**
- MTI, BIREME/OPS/OMS

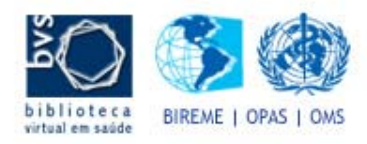

# **Agenda**

- El Desafío
- **La Estrategia**
- El Desarrollo
- La Arquitectura
- **Los Módulos** 
	- Administrativo (Infraestructura)
	- Administrativo (General)
	- WebServices
- **· Integración**
- **Resumen**

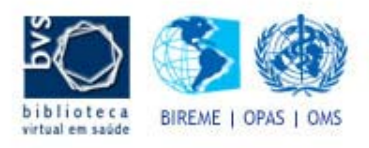

# **El Desafío**

- Crear uma nueva plataforma tecnológica para los servicios y productos de manera de proporcionar agilidad em el desarrollo de nuevos servicios, bajo y fácil mantenimiento, alta disponibilidad y escalabilidad.
- Usar el modelo de "building blocks" para promover el reúso y la agilidad.
- Superar las diferencias de infraestructuras em los países de la red.
- **Garantizar la provisión de las informaciones** por lo menos en los tres idiomas base de América Latina (Inglés, Portugués y Español).

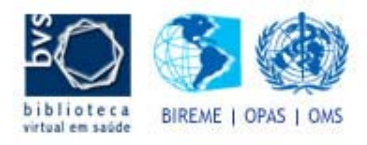

# **El Desafío**

• Crear un sistema de gestión de usuarios que permita a varios servicios y productos de BIREME compartir la base de datos, al mismo tiempo que permite que cada aplicación especifique su proprio registro y que funcione como punto único de autenticación.

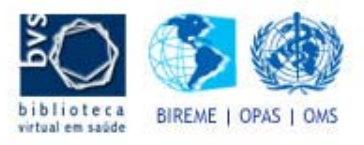

## **La Estrategia**

- Usar un producto "open source" como base para el desarrollo de una nueva plataforma tecnológica.
- Participar de um proyecto contribuyendo con las modificaciones y mejoras necesarias para que el producto cumpla los requerimientos de BIREME.
- Usar un lenguaje de programacion bien establecido en el mercado, con gran disponibilidad de profesionales en el mercado como em centros de entrenamiento.

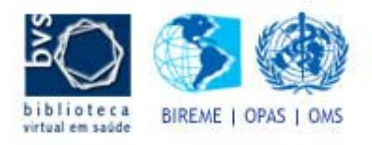

# **El Desarrollo**

- Dado que el desarrollo parte de un projecto de software abierto, el resultado es tambien de software abierto.
- Cuenta con la red de desarrolladores que soportan las redes BVS, Scielo y ScienTI.
- Tanto el proyecto como el desarrollo es, por definicion, distribuido y descentralizado.

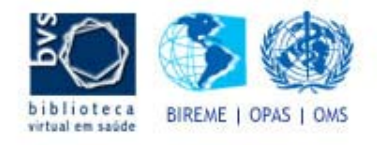

- **Está dividido en tres sub-sistemas** 
	- Ambiente administrativo geral (OfBiz)
	- Ambiente administrativo de registros
	- WebServices de acceso

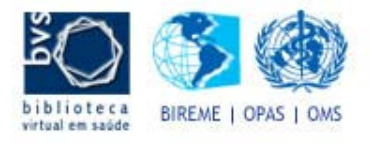

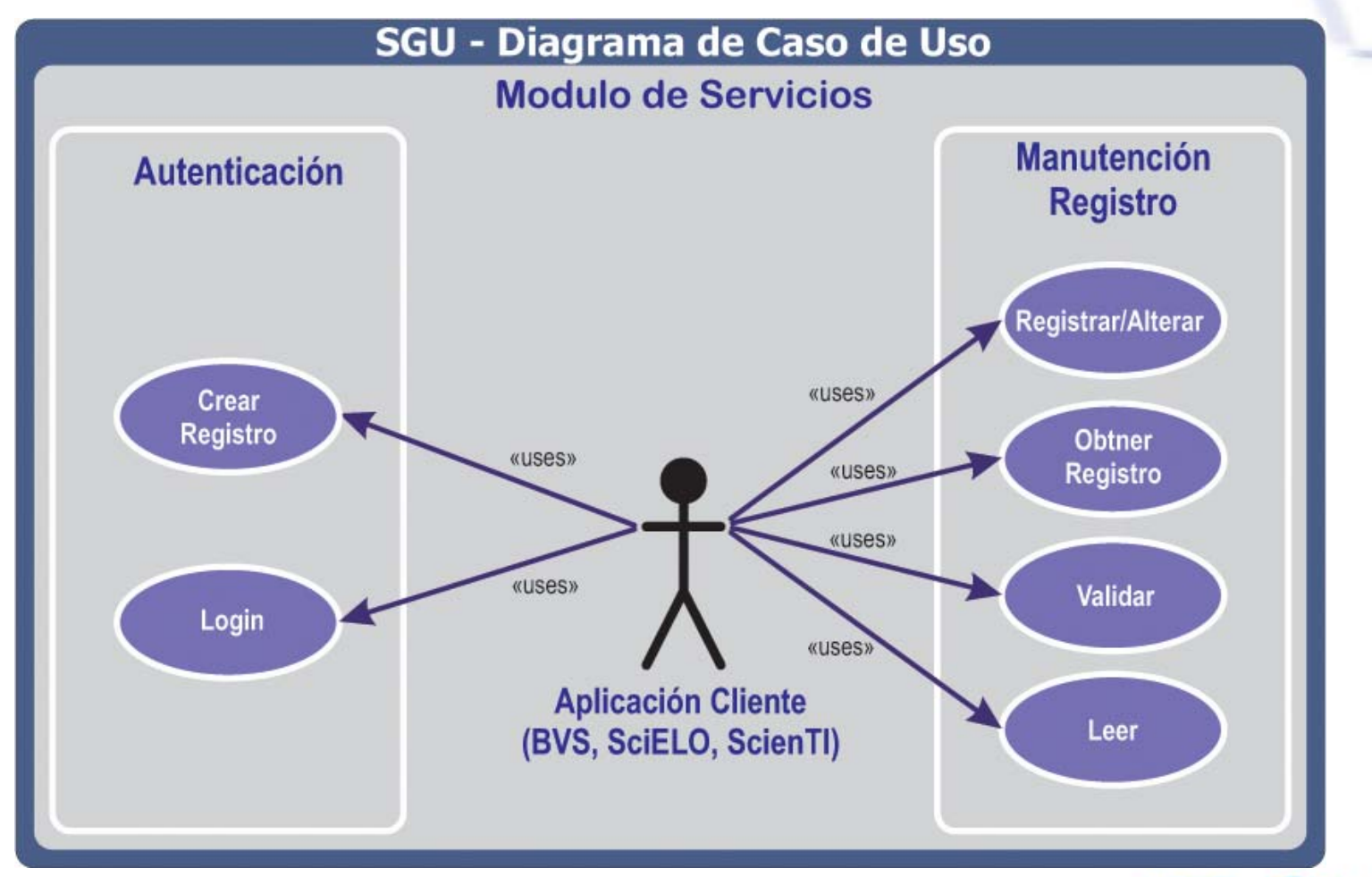

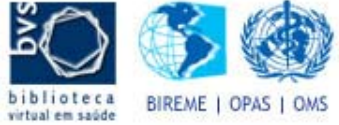

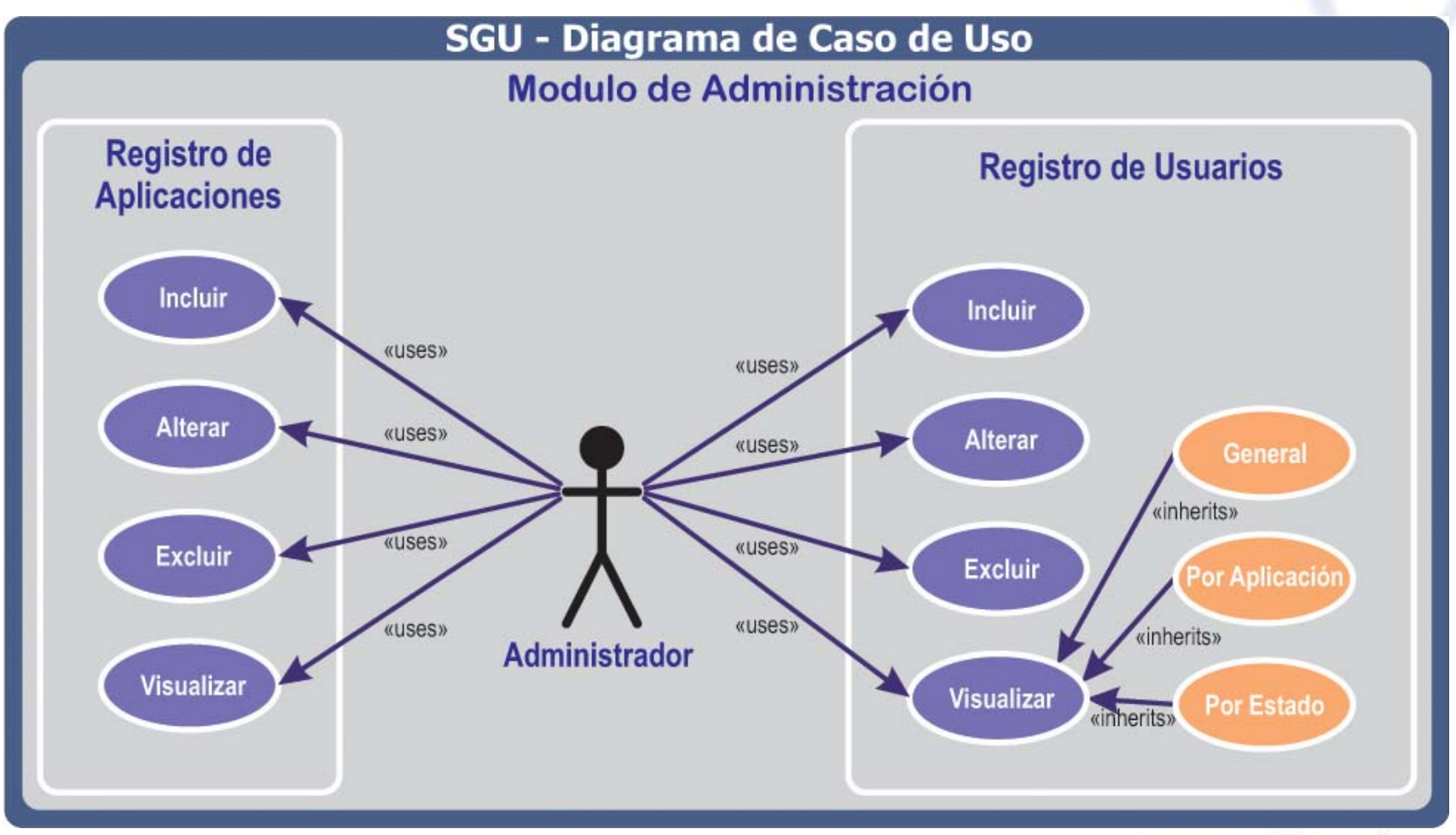

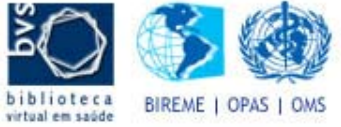

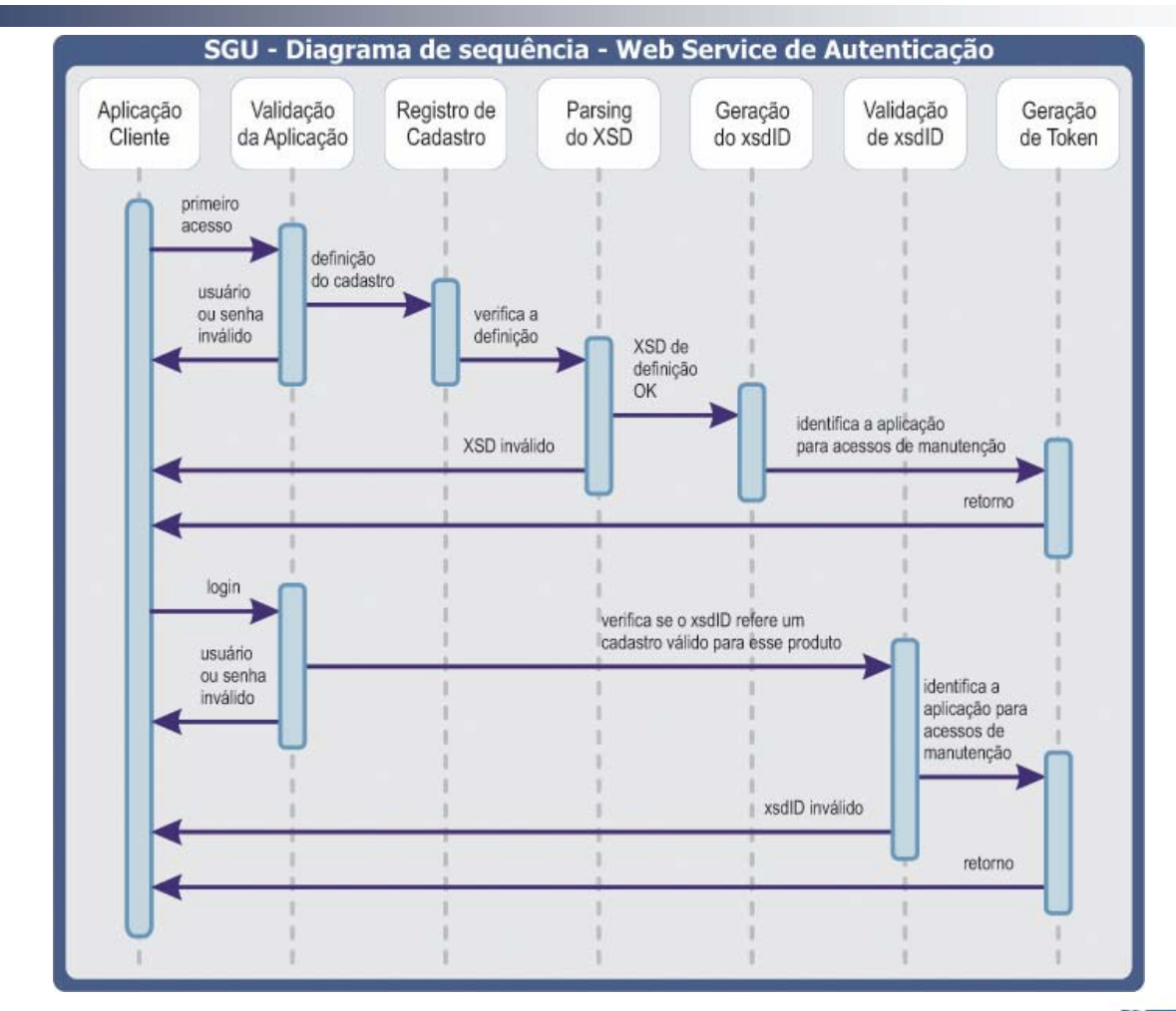

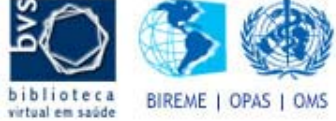

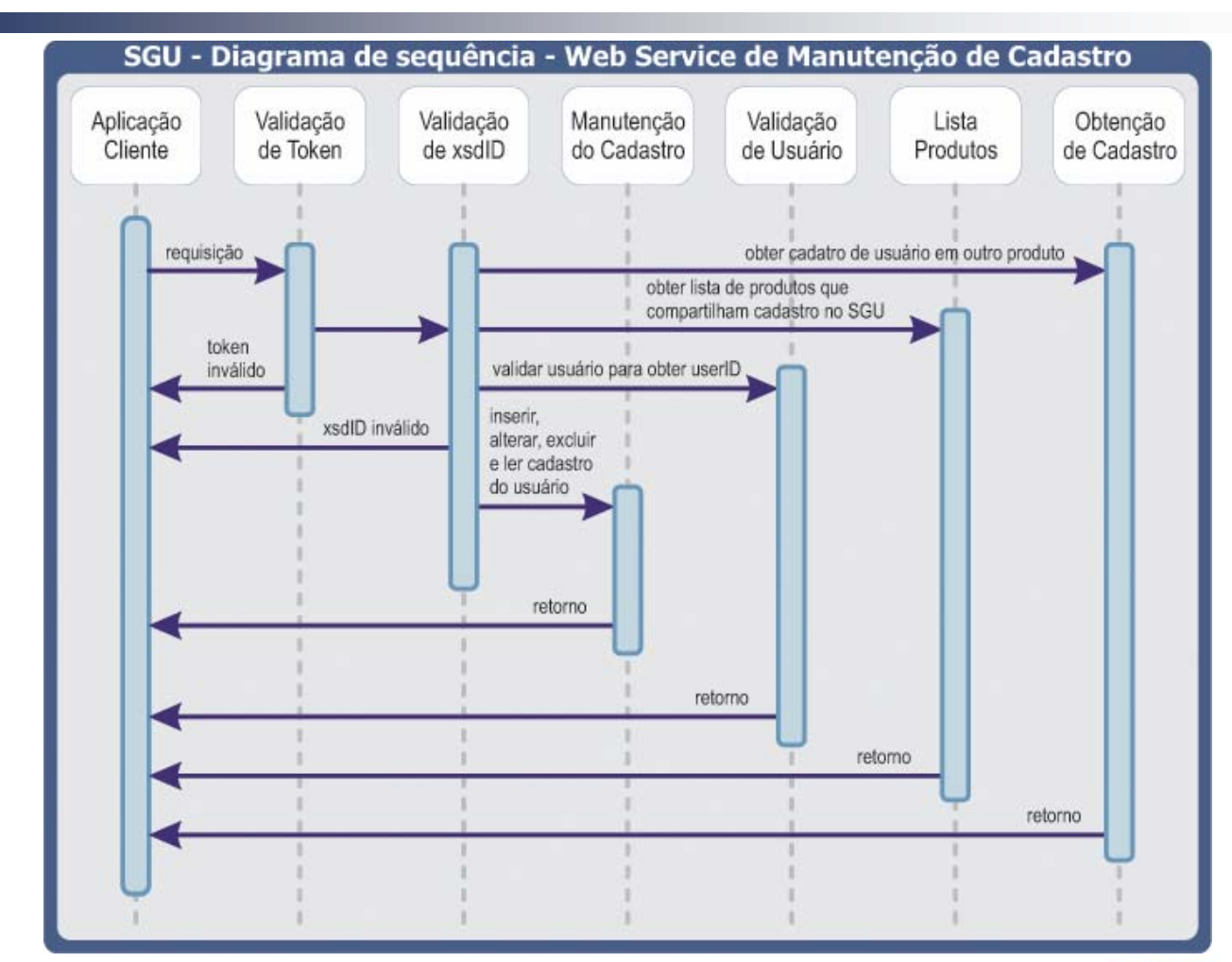

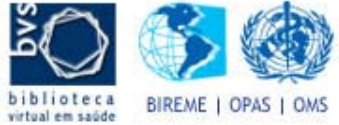

• Registro de usuarios sin SGU

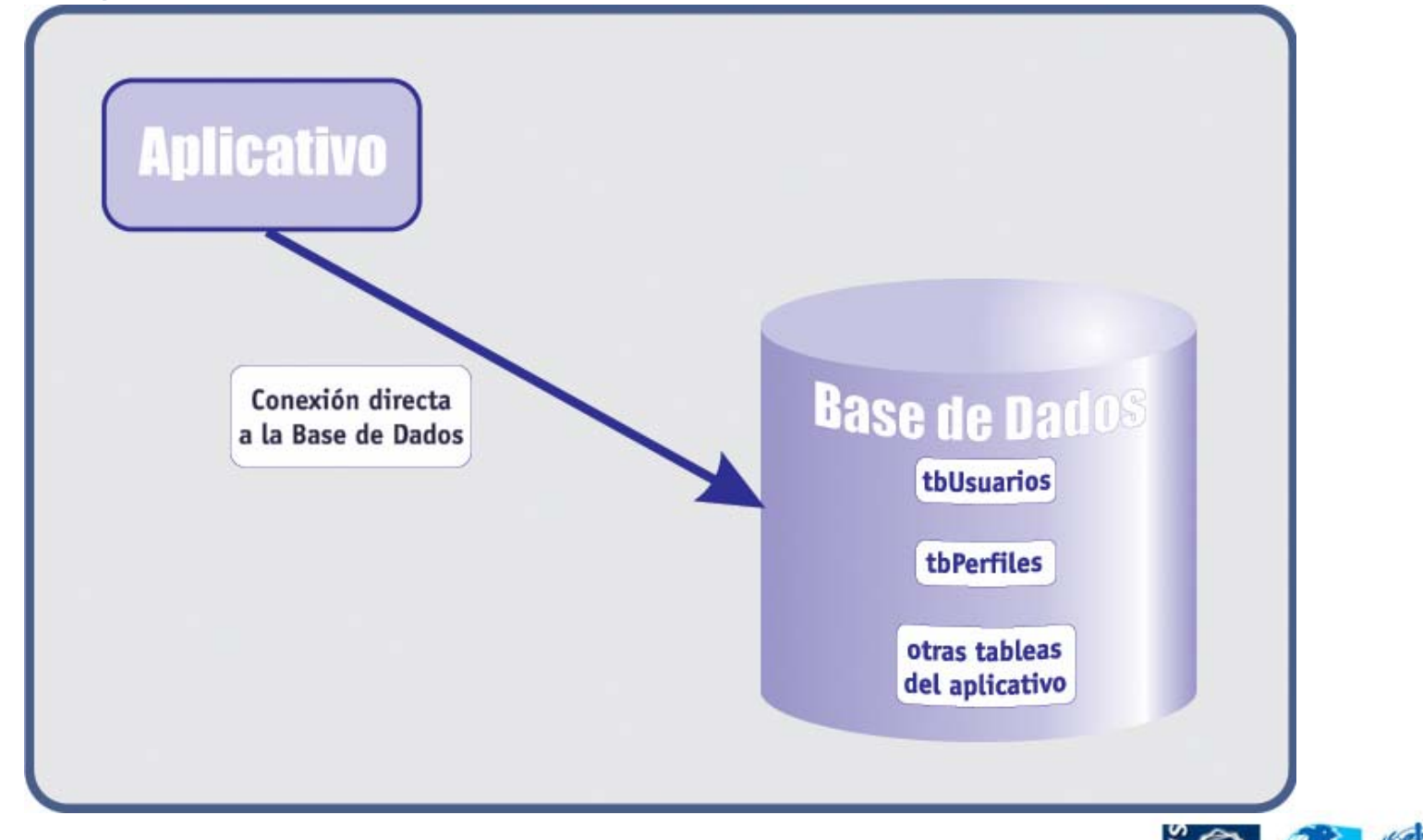

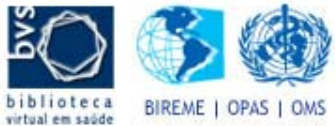

• Registro de usuarios con SGU

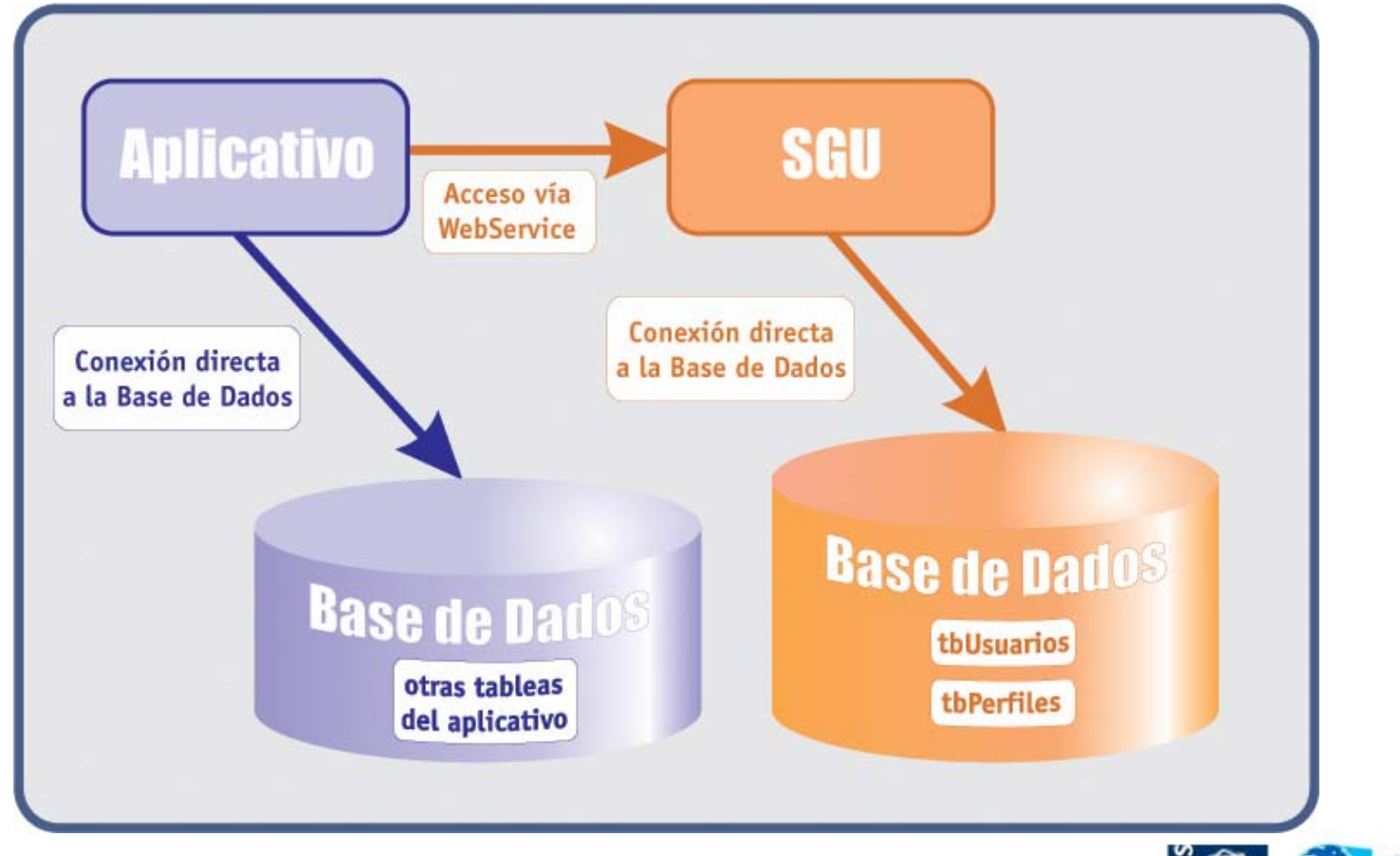

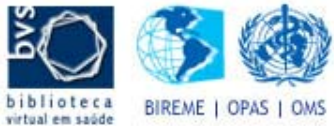

### **• Administrativo (Infraestructura)**

Eile Edit View Go Bookmarks Tools Help n https://localhost:8443/partymgr/control/viewroles?partyId= A Q Go CL **Bem-vindo THE ADMINISTRATOR:**<br>2006-09-01 14:43:17.306 português (Brasil)  $\boxed{\mathbf{r}}$  Set DIDEME . Content | Participante | WebTools | Aplicação de Administração de Participantes Entrada Procurar Criar Link-Party Comunicações Visitas Classificações Segurança Address Match Map Saida Perfil Papel(s) Link Party Relacionamentos Comunicações Vendedor Informações do Imposto Taxas Lista de Compras Segmentos Classificações Lista de Contato Contas de Cobrança Pedidos Novo Pedido Pagamentos Enviados Pagamentos Recebidos O Perfil de SquAdmin [10010] **Member Roles** Papel Administrador do Sistema de Gerenciamento de Usuários [ADMIN APP SGU] Remover Adicionar para o Papel: Administrador do Sistema de Gerenciamento de Usuários  $\overline{\mathbf{v}}$  Adicionar Novo Tipo de Papel RoleType ID Descrição Guardar W3C XHTM W3C css Copyright (c) 2001-2006 The Open For Business Project - www.ofbiz.org Powered By OFBiz

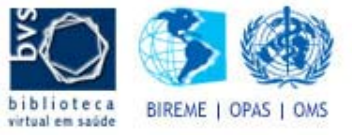

localhost:8443

Done

### **• Administrativo – Creación de Campos**

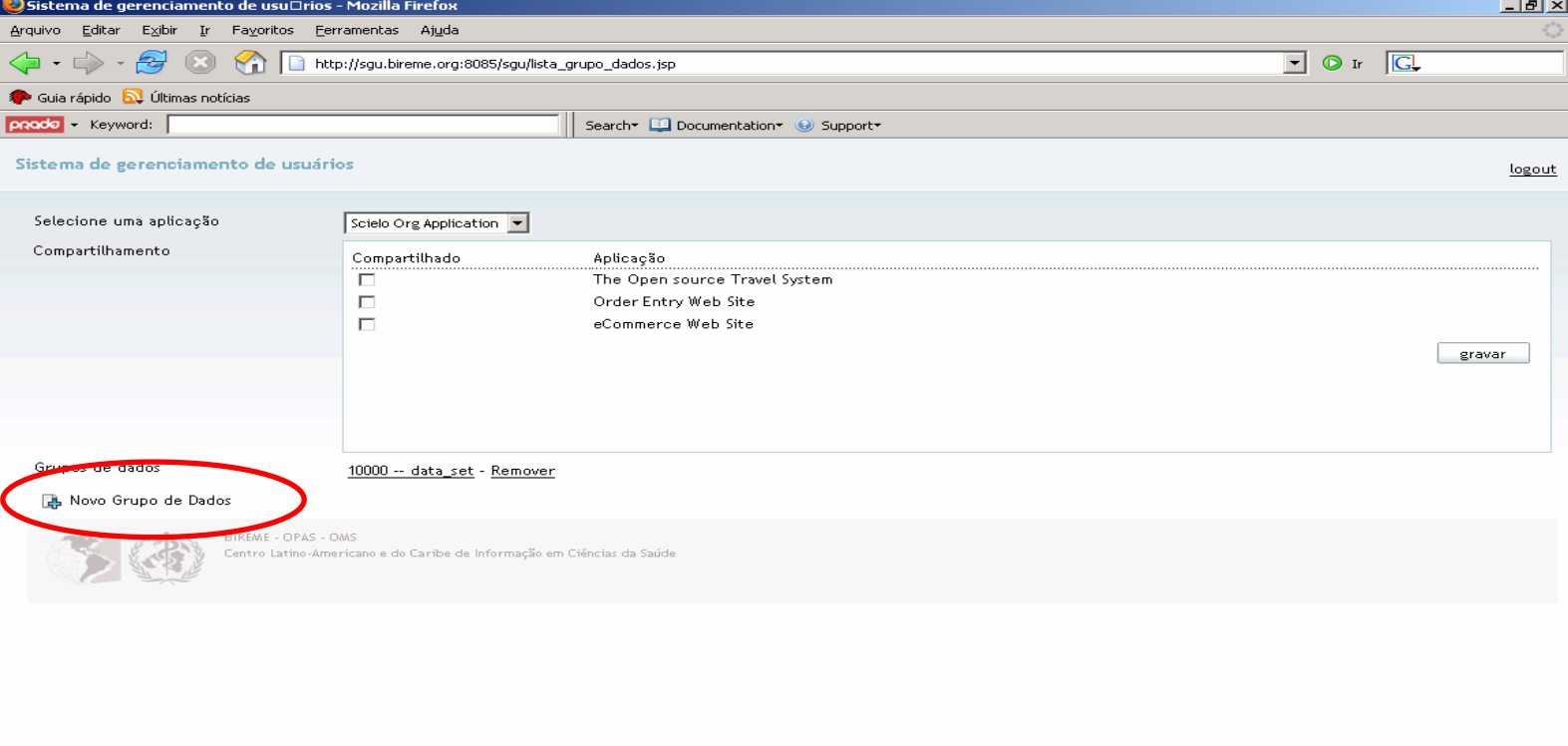

Aguardando resposta de www2.blogger.com...

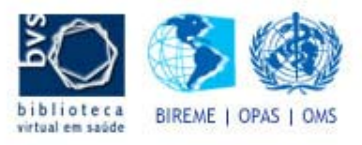

### z **Administrativo – Creación de Campos**

#### –Campos Básicos

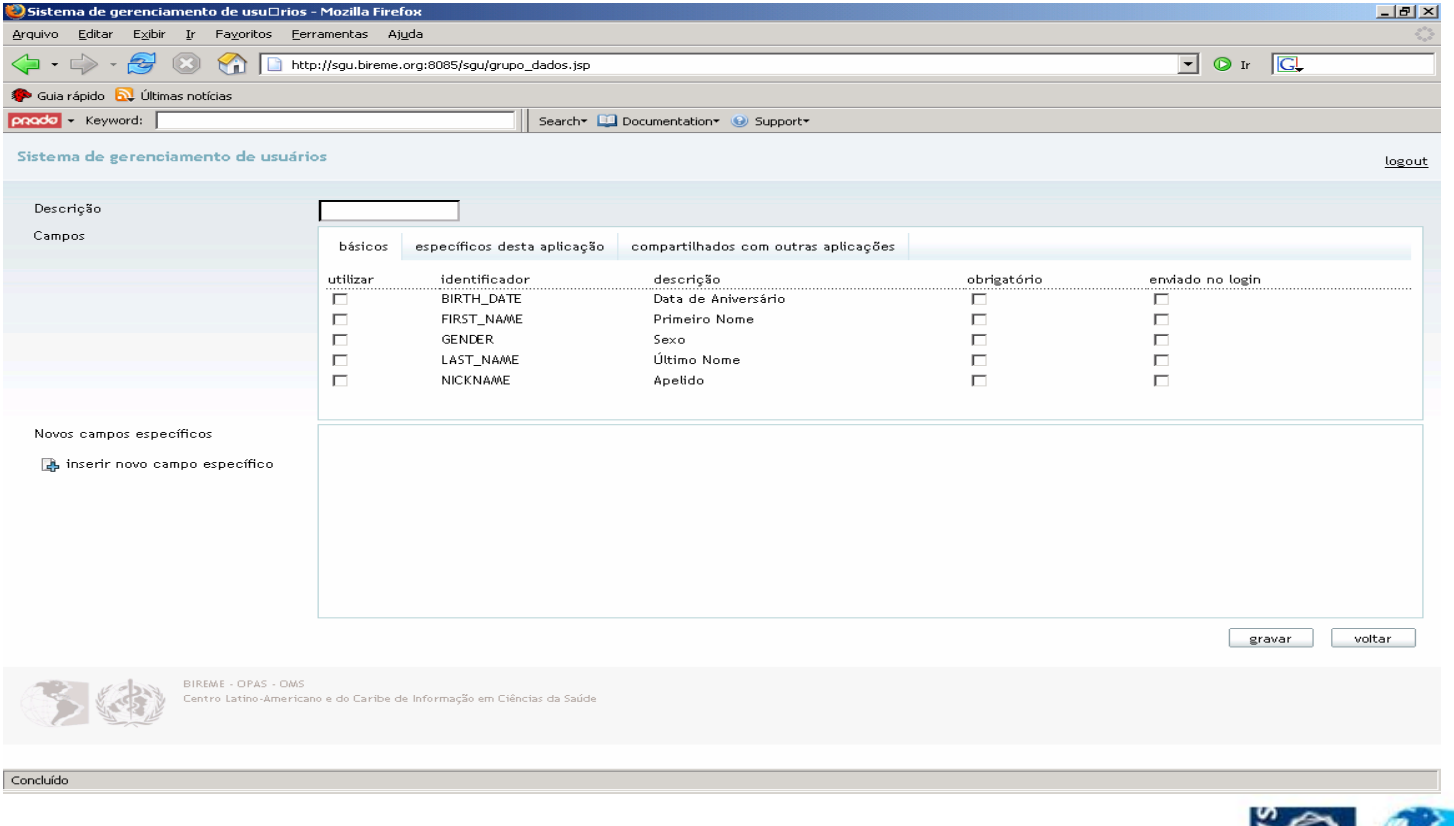

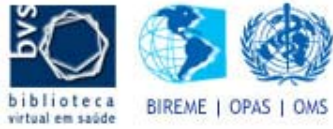

### z **Administrativo – Creación de Campos**

#### –Campos Específicos

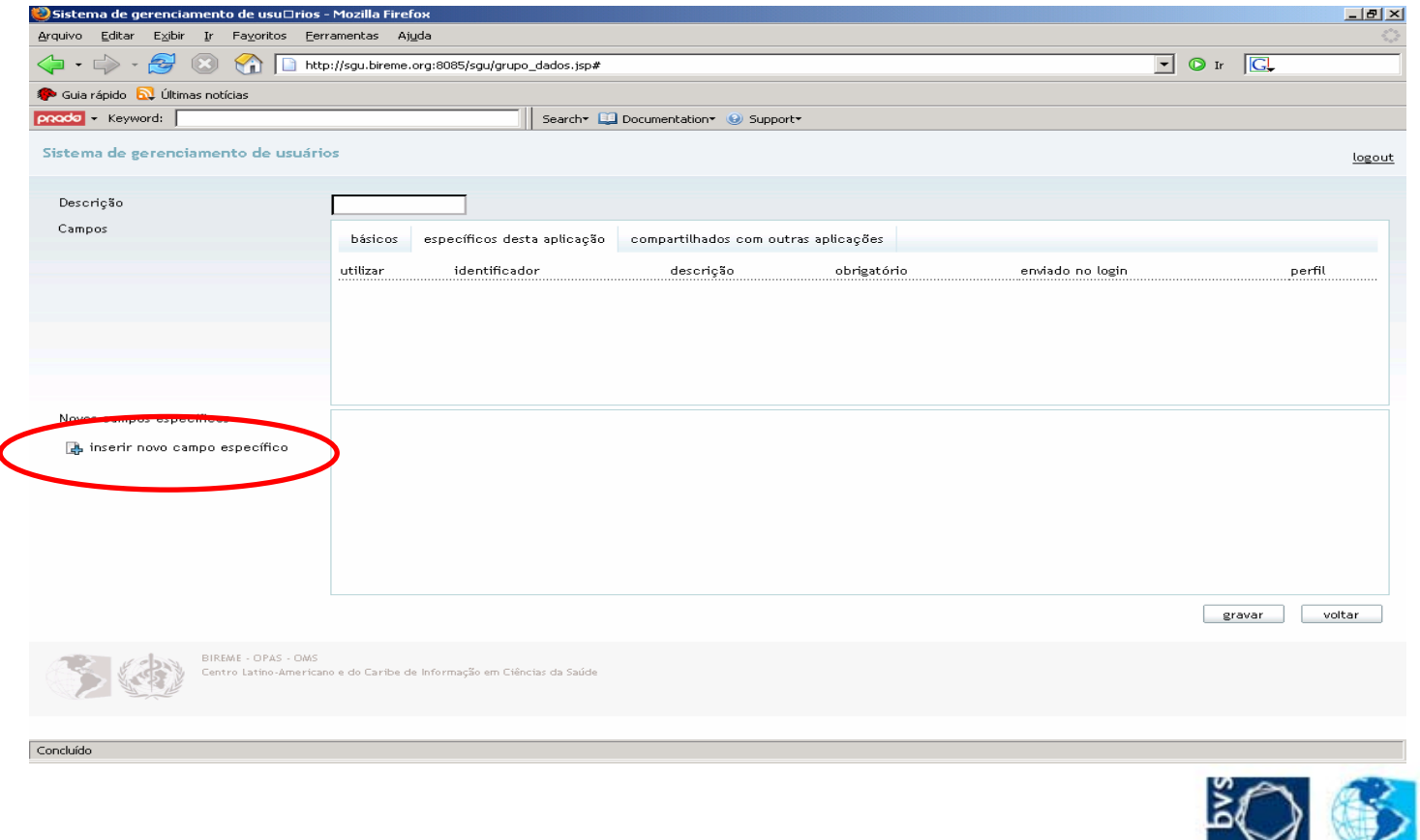

biblioteca BIREME | OPAS | OMS virtual em saúde

### z **Administrativo – Creación de Campos**

#### –Campos Específicos

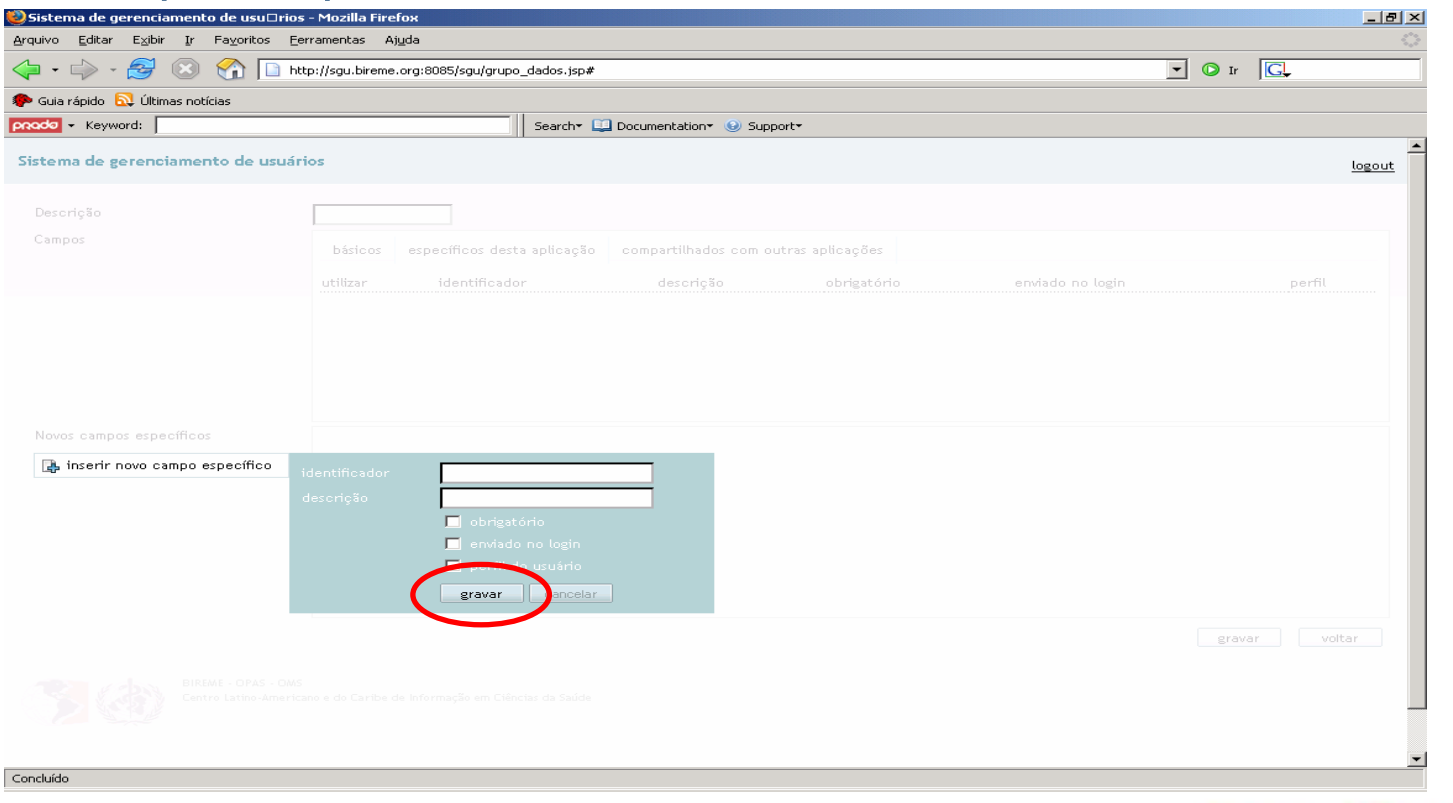

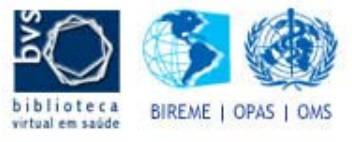

### z **Administrativo – Creación de Campos**

### – Campos Específicos

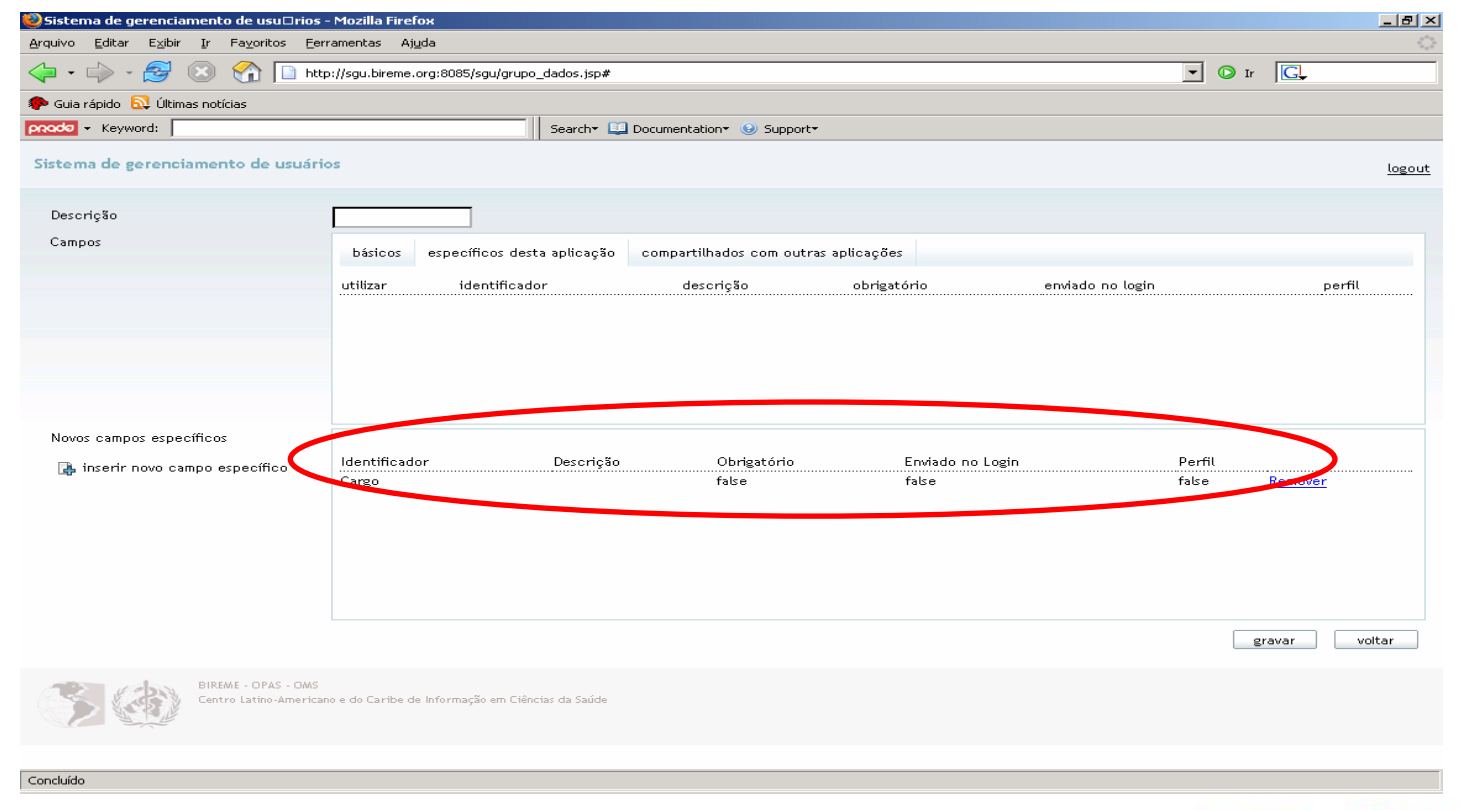

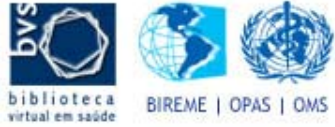

### z **Administrativo – Creación de Campos**

### – Campos Compartidos

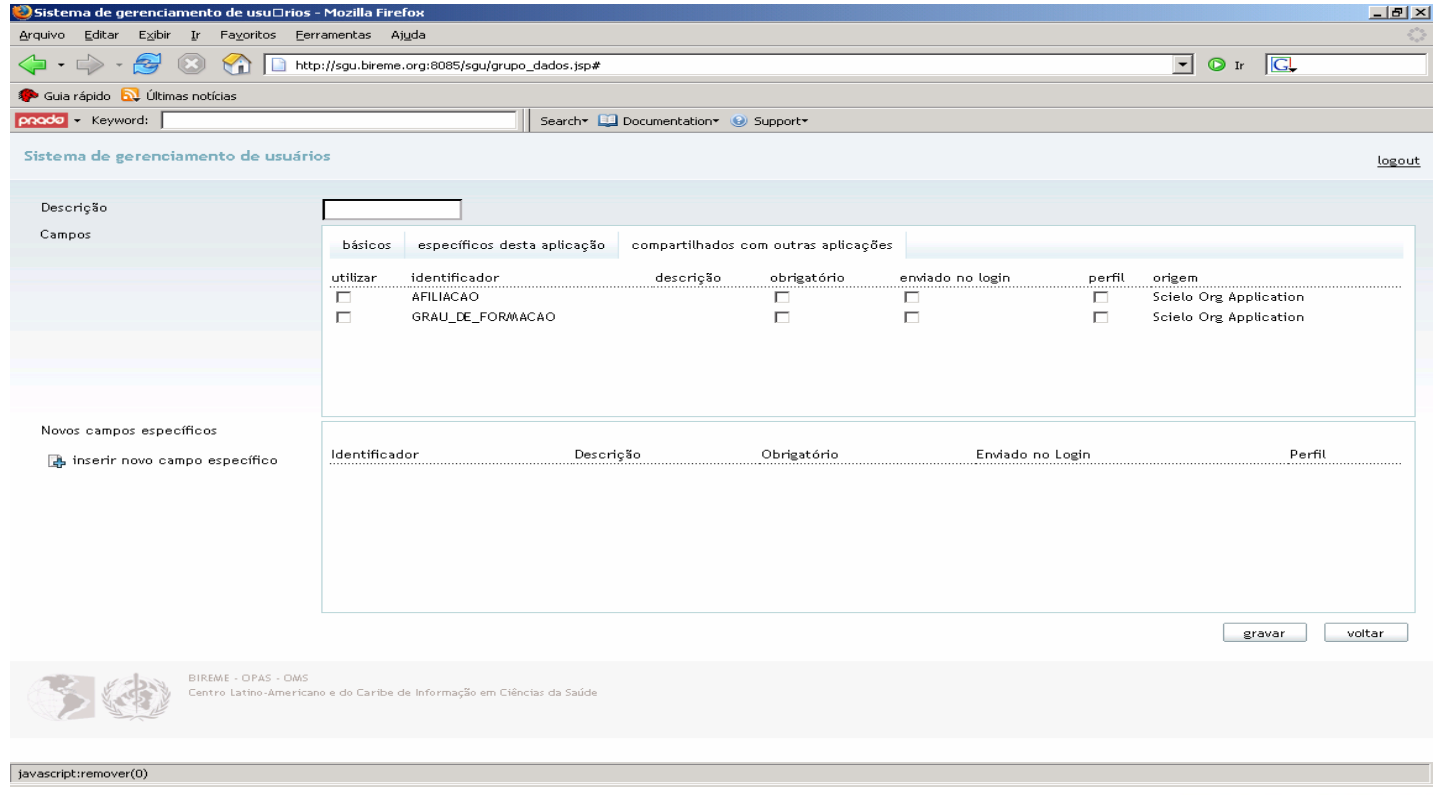

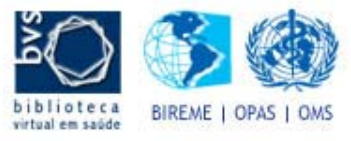

### z **Administrativo – Creación de Campos**

### – Finalización

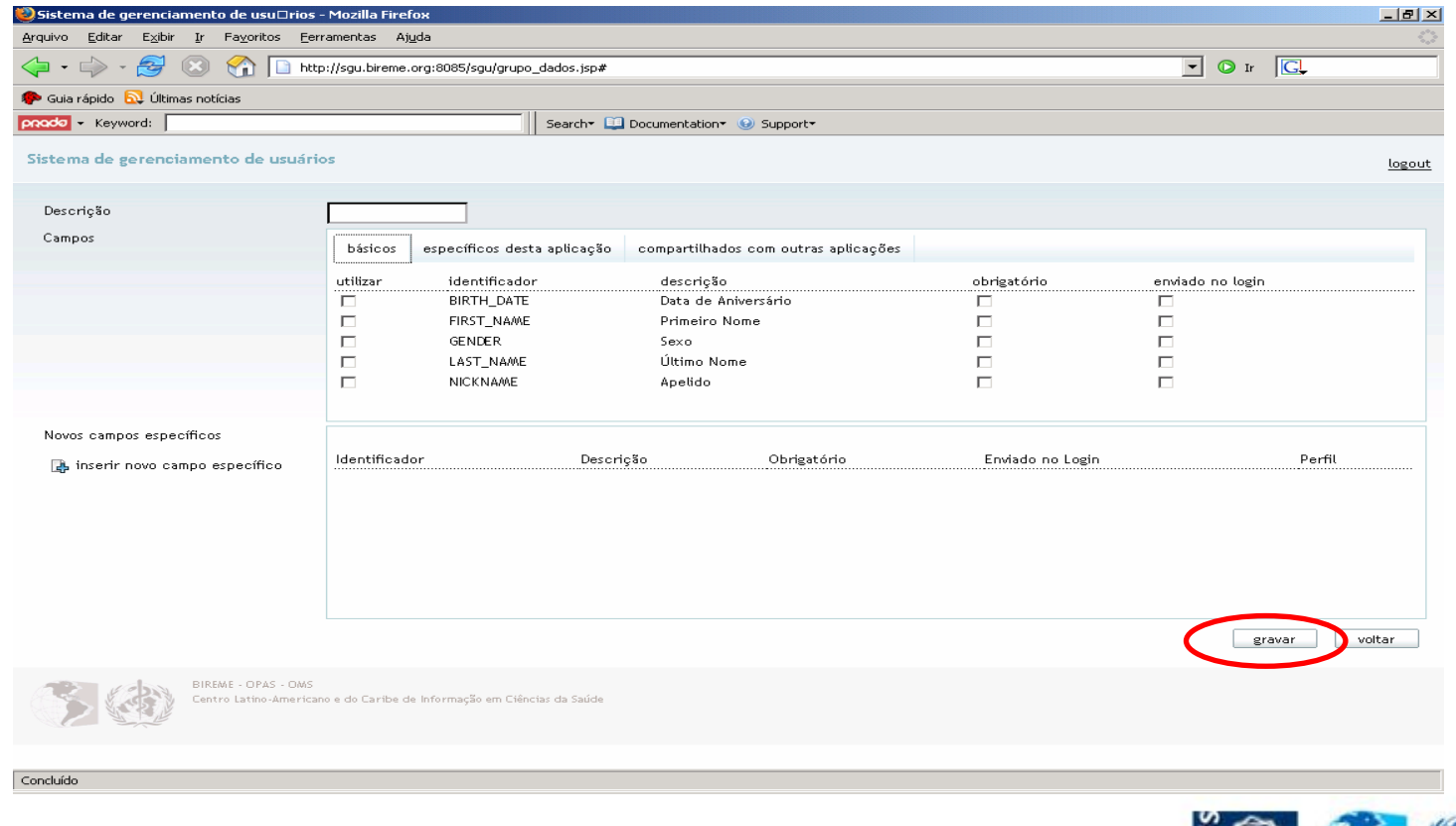

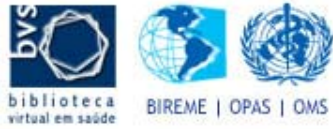

- WebService
	- Acceso

<org.bireme.sgu.pojos.Retorno> <status>OK</status><dados><map> <entry> <string>DATA\_DE\_ANIVERSARIO</string> <string>10/10/2005</string> </entry> <entry> <string>PRIMEIRO\_NOME</string> <string>Nome de Teste</string> </entry> </map> </dados><token>93DBF3A3-E81E-FF58-979C-07B426C7506E</token> </org.bireme.sgu.pojos.Retorno>

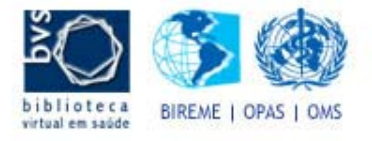

- WebService
	- Funciones
		- loginAplicacao
		- loginUsuario
		- novoUsuario
		- logOffUsuario
		- todosDados
		- atualizaDados
		- gerarSenha
		- **•** enviarSenha
		- sguHits

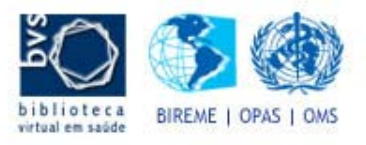

## **Integración**

- Cual es la necesidad de datos de sus usuarios que su aplicacion tiene?
- De que manera administra esa informacion actualmente (en cuales puntos existe acceso al banco de datos)?
- Su aplicacion es visible al servidor SGU?

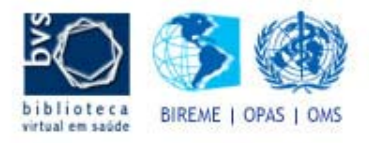

# **Resúmen**

- SGU ofrece:
	- Registro de usuarios
	- Actualizacion de datos
	- Generacion de nuevas claves
	- Envio de nuevas claves por mail
	- Compartir datos (campos) entre las aplicaciones
	- Creacion de campos especificos por aplicacion.

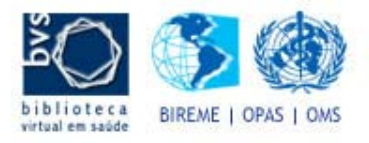

# • SGU no ofrece:

**Resumen**

- Listar todos los usuarios de una aplicacion en particular.
- Informar si un usuario ha efectuado login o no.
- Single SigOn (quien hace eso es la aplicacion que accede a los datos)
- Administracion de roles de los usuarios (quien hace eso, es la aplicación que accede a los datos).

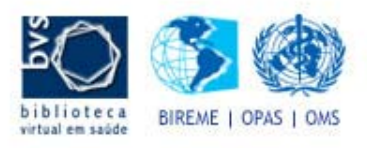

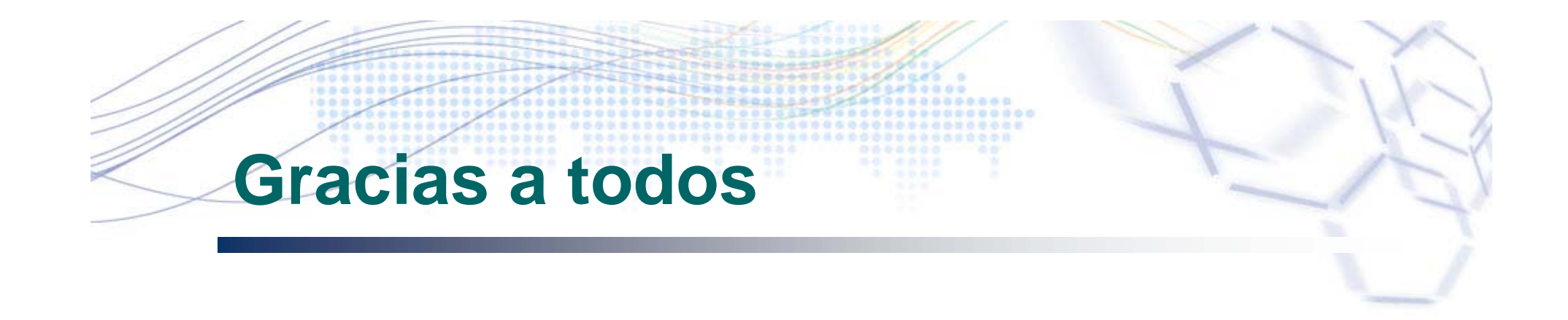

### **Milton Lapido**

Coordinador de Desarrollo lapidomi@bireme.ops-oms.org milton.lapido@bireme.org

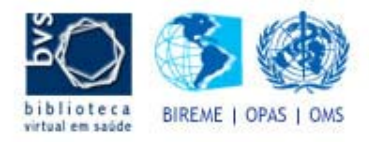